БАЗОВЫЙ УРОВЕНЬ

## СЕРТИФИКАТ

ПОДТВЕРЖДАЕТ ЧТО ВЛАДА<br>ПЕТРОВА СДАЛА ЛИЧНЫЙ **ФИНАНСОВЫЙ ЗАЧЕТ** 

16 НОЯБРЯ 2023

**CA** Bank Poccine

БАЗОВЫЙ УРОВЕНЬ

## СЕРТИФИКАТ

ПОДТВЕРЖДАЕТ, ЧТО<br>ЕЛИЗАВЕТА КИРШОВА СДАЛА<br>ЛИЧНЫЙ ФИНАНСОВЫЙ ЗАЧЕТ

16 НОЯБРЯ 2023

(РФЗ) Банк России:

БАЗОВЫЙ УРОВЕНЬ

## СЕРТИФИКАТ

ПОДТВЕРЖДАЕТ ЧТО ЕЛИЗАВЕТА СДАЛА ЛИЧНЫЙ **ФИНАНСОВЫЙ ЗАЧЕТ** 

**19 НОЯБРЯ 2023** 

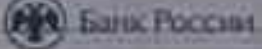

T order to

БАЗОВЫЙ УРОВЕНЬ

## СЕРТИФИКАТ

ПОДТВЕРЖДАЕТ ЧТО ЮЛИЯ СДАЛА ЛИЧНЫЙ ФИНАНСОВЫЙ **3AYET** 

ВСЕРОССИЙСКИЙОНЛАЙН-ЗАЧЕТ ПО

БАЗОВЫЙ УРОВЕНЬ

## СЕРТИФИКАТ

ПОДТВЕРЖДАЕТ ЧТО МОСИНА ЕВГЕНИЯ СДАЛА ЛИЧНЫЙ **ФИНАНСОВЫЙ ЗАЧЕТ** 

16 НОЯБРЯ 2023

**CO Gauc Pocesus** 

**Salary Street** 

БАЗОВЫЙ УРОВЕНЬ

## СЕРТИФИКАТ

ПОДТВЕРЖДАЕТ, ЧТО АНГЕЛИНА ТОКПАНОВА СДАЛА ЛИЧНЫЙ **ФИНАНСОВЫЙ ЗАЧЕТ** 

**17 НОЯБРЯ 2023** 

**BANK POCCHIS** 

БАЗОВЫЙ УРОВЕНЬ

### СЕРТИФИКАТ

ПОДТВЕРЖДАЕТ ЧТО АДЕЛИНА СДАЛА ЛИЧНЫЙ

ВСЕРОССИЙСКИЙОНЛАЙН-ЗАЧЕТ ПО

БАЗОВЫЙ УРОВЕНЬ

## **СЕРТИФИКАТ**

ПОДТВЕРЖДАЕТ ЧТО АРТЕМ СДАЛ ЛИЧНЫЙ ФИНАНСОВЫЙ **3AYET** 

5 HOSEPR 2023

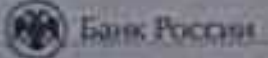

**SHOW** 

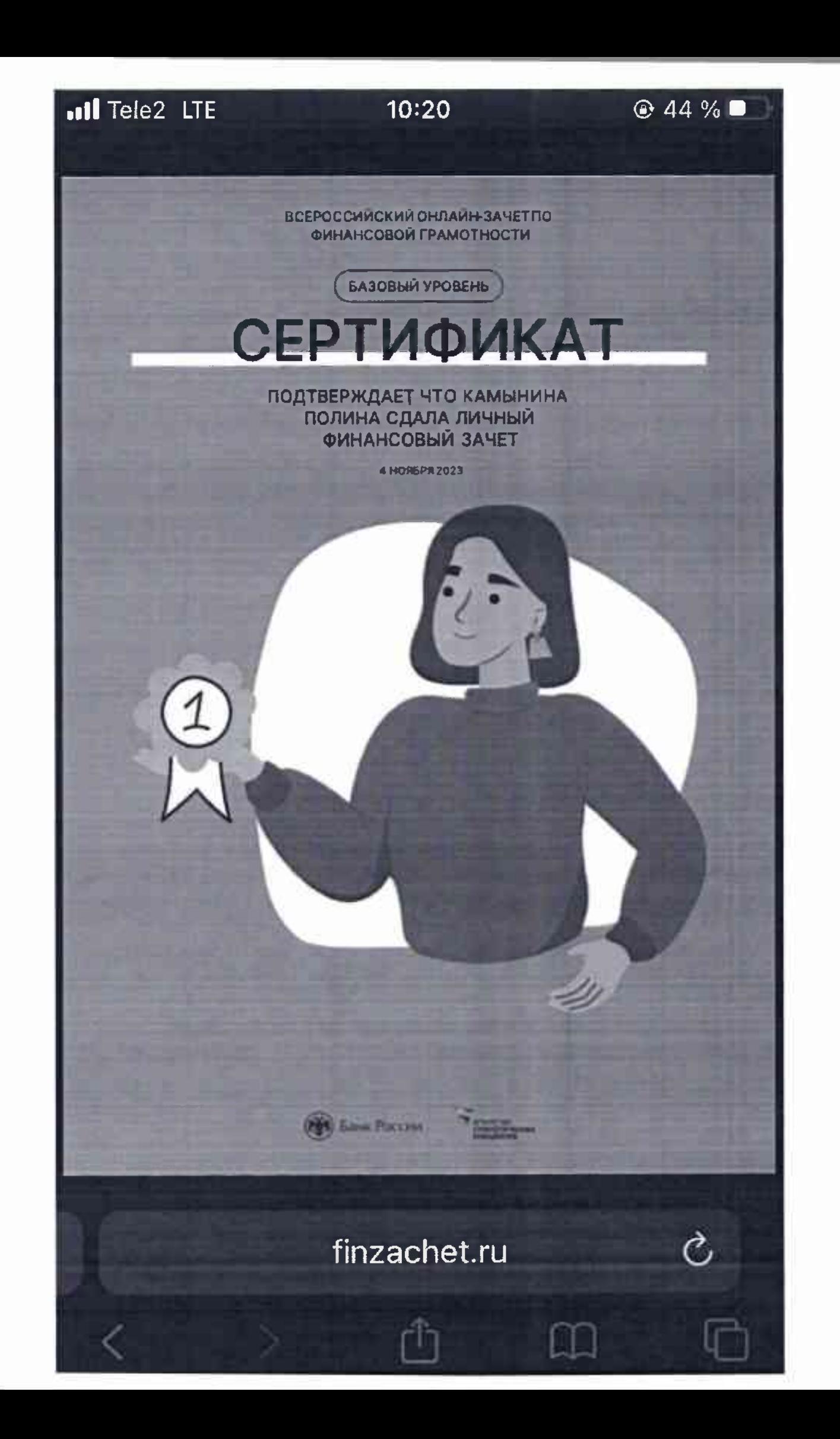

БАЗОВЫЙ УРОВЕНЬ

### СЕРТИФИКАТ

ПОДТВЕРЖДАЕТ ЧТО СЕРДЮКОВА МАША СДАЛА ЛИЧНЫЙ ФИНАНСОВЫЙ ЗАЧЕТ

**18 HORSPR 2023** 

**(89)** Банк России

**School** 

БАЗОВЫЙ УРОВЕНЬ

## СЕРТИФИКАТ

ПОДТВЕРЖДАЕТ, ЧТО ДАРЬЯ<br>ЗУЕВА СДАЛА ЛИЧНЫЙ<br>ФИНАНСОВЫЙ ЗАЧЕТ

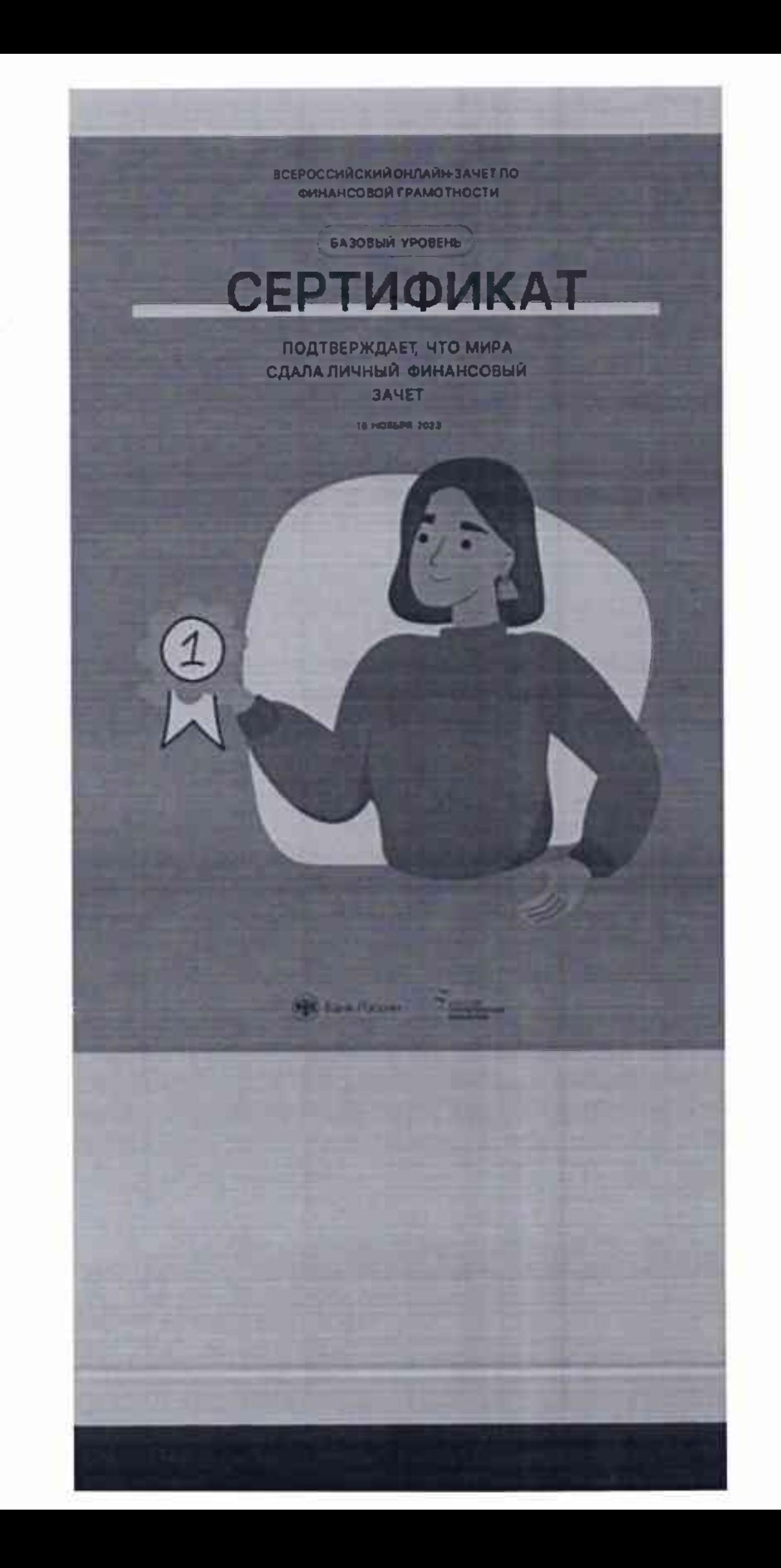

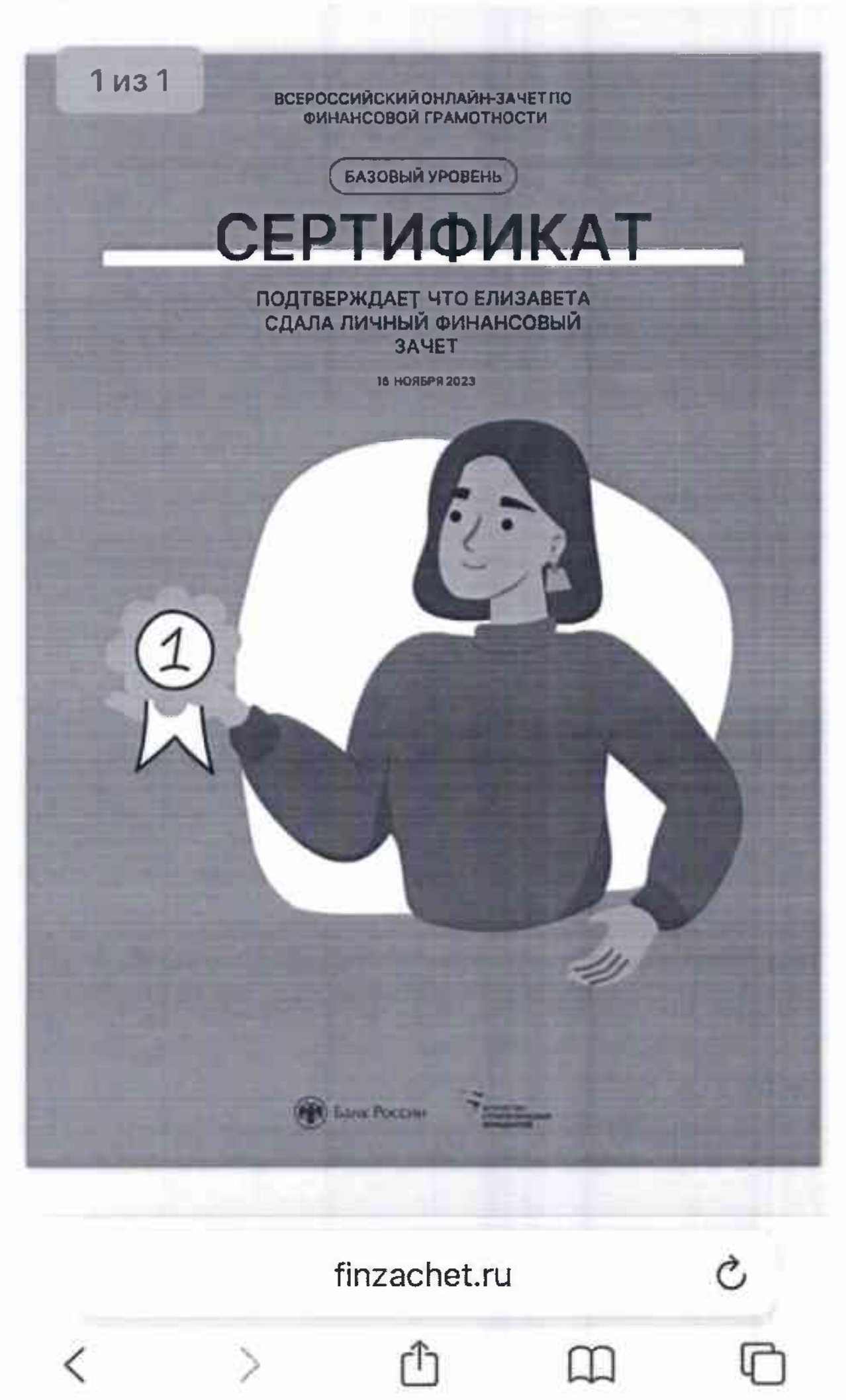

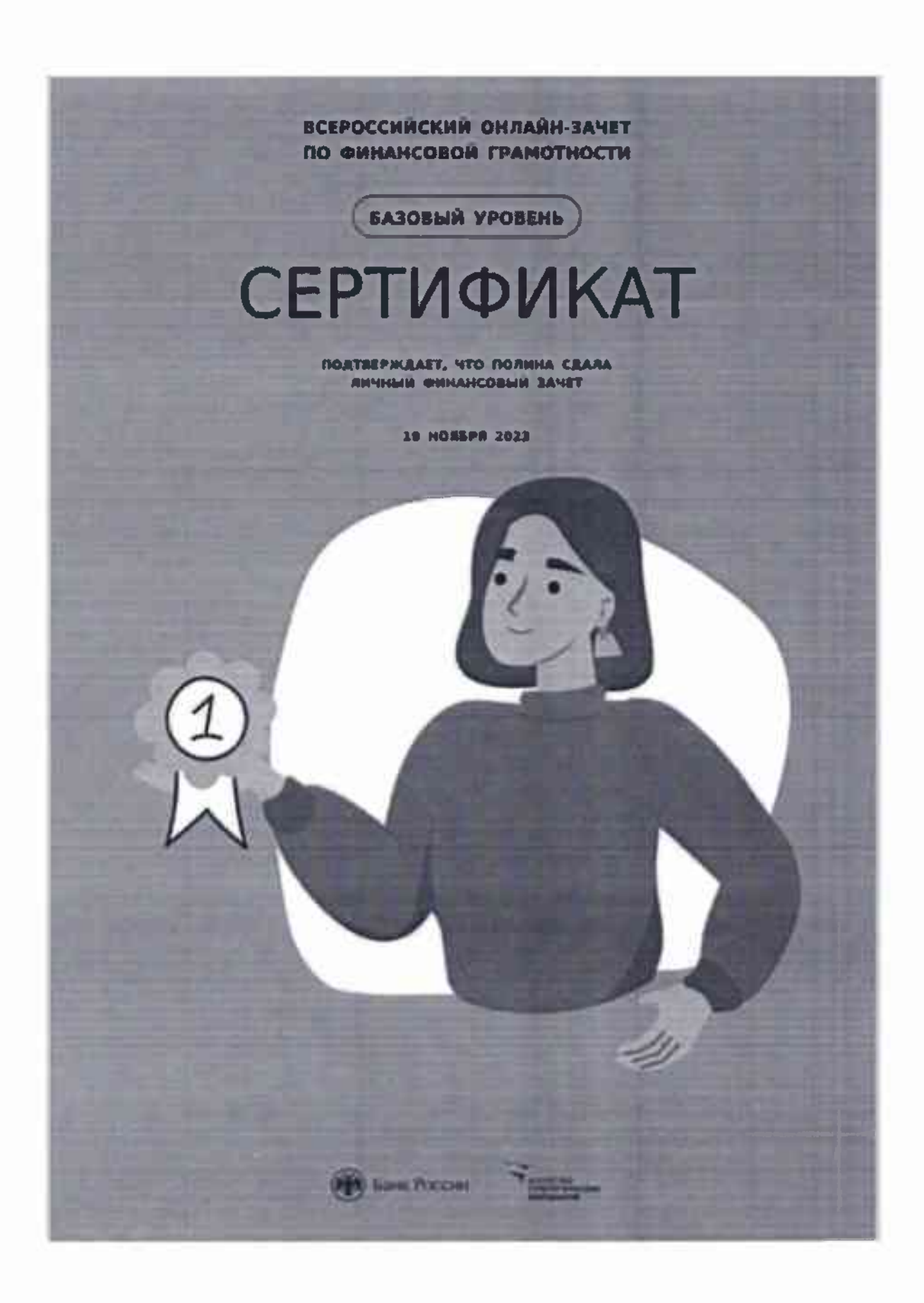

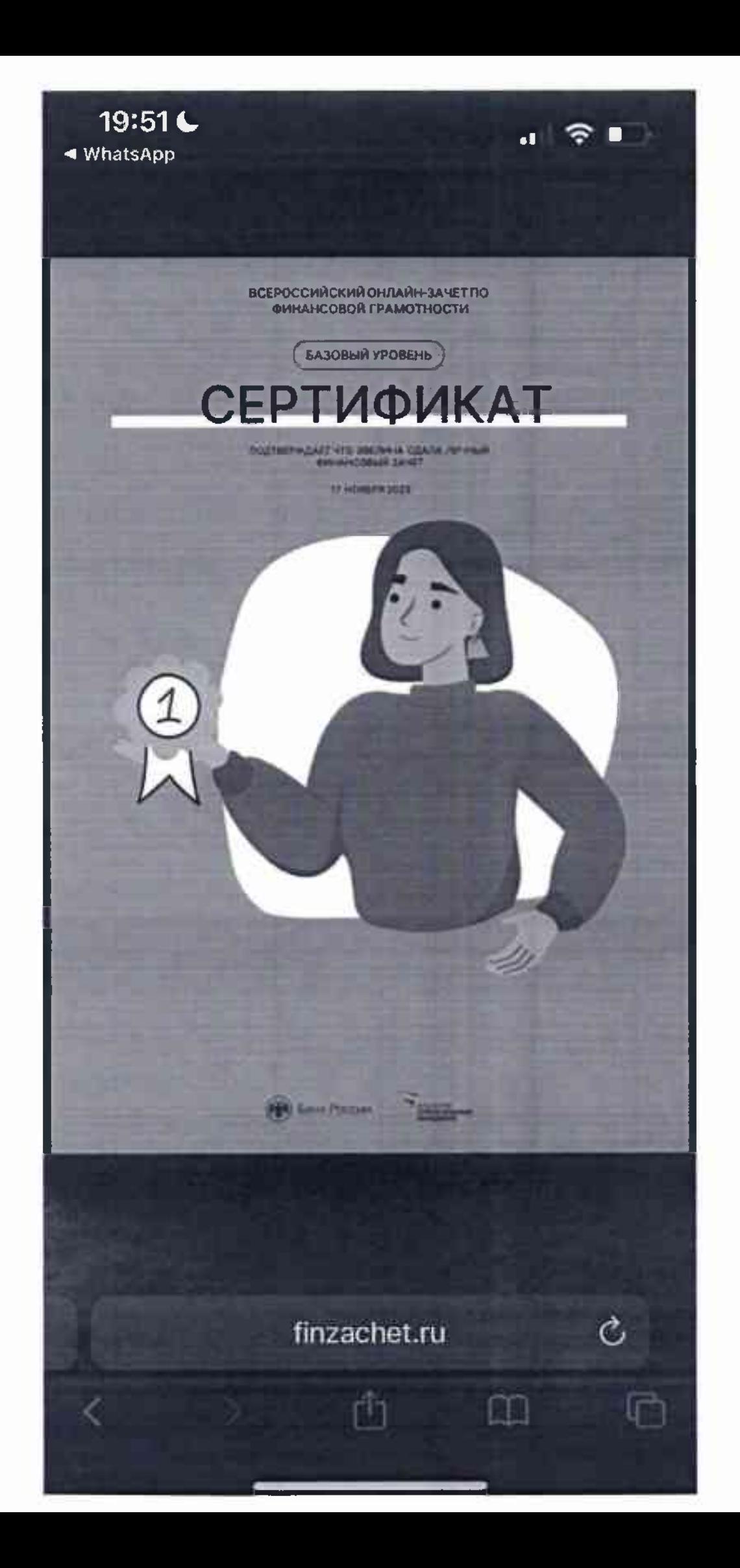

БАЗОВЫЙ УРОВЕНЬ

## СЕРТИФИКАТ

ПОДТВЕРЖДАЕТ ЧТО ИРИНА<br>СДАЛА ЛИЧНЫЙ ФИНАНСОВЫЙ **3AYET** 

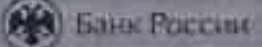

БАЗОВЫЙ УРОВЕНЬ

## СЕРТИФИКАТ

ПОДТВЕРЖДАЕТ, ЧТО АЛЕКСЕЙ<br>ПЕТРОВСКИЙ СДАЛ ЛИЧНЫЙ **ФИНАНСОВЫЙ ЗАЧЕТ** 

16 НОЯБРЯ 2023

**N'ENTETRO<br>CTPATREMARCHME**<br>MHANNATHE

БАЗОВЫЙ УРОВЕНЬ

### СЕРТИФИКАТ

ПОДТВЕРЖДАЕТ, ЧТО ВЛАДИСЛАВ СДАЛ ЛИЧНЫЙ<br>ФИНАНСОВЫЙ ЗАЧЕТ

18 НОЯБРЯ 2023

**ED** Bank Pocone

**CTRATECHNICHAE** 

БАЗОВЫЙ УРОВЕНЬ

## **СЕРТИФИКАТ**

ПОДТВЕРЖДАЕТ, ЧТО ЯНА СДАЛА ЛИЧНЫЙ ФИНАНСОВЫЙ **3AYET** 

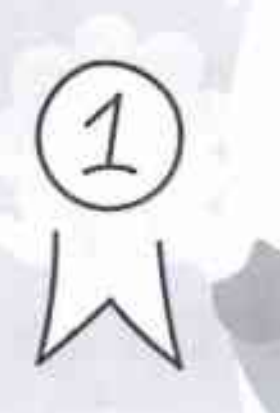

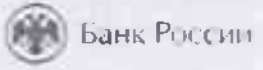

СЕМЕЙНЫЙ ЗАЧЕТ

### СЕРТИФИКАТ

#### ПОДТВЕРЖДАЕТ, ЧТО СЕМЬЯ СДАЛА ЗАЧЕТ

ЯНА, ОЛЕСЯ АЛЕКСЕЙ

1 НОЯБРЯ 2023

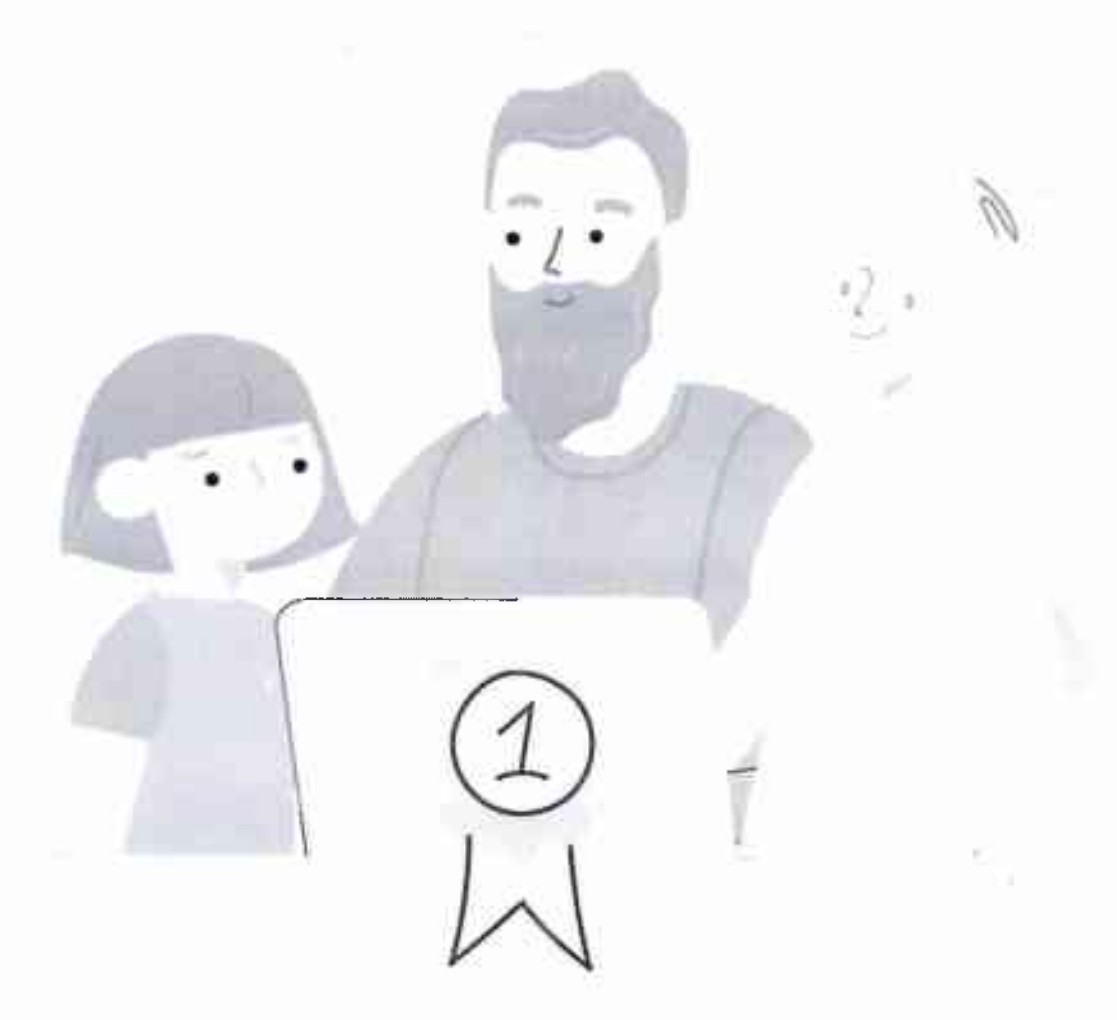

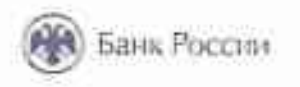

МС МОГОС<br>СТРАТЕГИЧЕСКИЙ<br>ИНИЦИАТИВ

Ogaprenco

СЕМЕЙНЫЙ ЗАЧЕТ)

## СЕРТИФИКАТ

ПОДТВЕРЖДАЕТ, ЧТО СЕМЬЯ СДАЛА ЗАЧЕТ

ВЕРОНИКА, ЕЛЕНА, СЕРГЕЙ

З НОЯБРЯ 2023

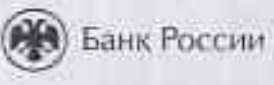

АГЕНТСТВО<br>СТРАТЕГИЧЕСНИХ<br>ИНИЦИАТИВ

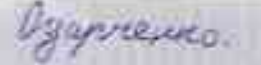

БАЗОВЫЙ УРОВЕНЬ

## СЕРТИФИКАТ

ПОДТВЕРЖДАЕТ, ЧТО ВЕРОНИКА СДАЛА ЛИЧНЫЙ ФИНАНСОВЫЙ **3AYET** 

З НОЯБРЯ 2023

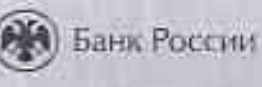

АГЕНТСТВО<br>СТРАТЕГИЧЕСКИХ<br>ИНИЦИАТИВ

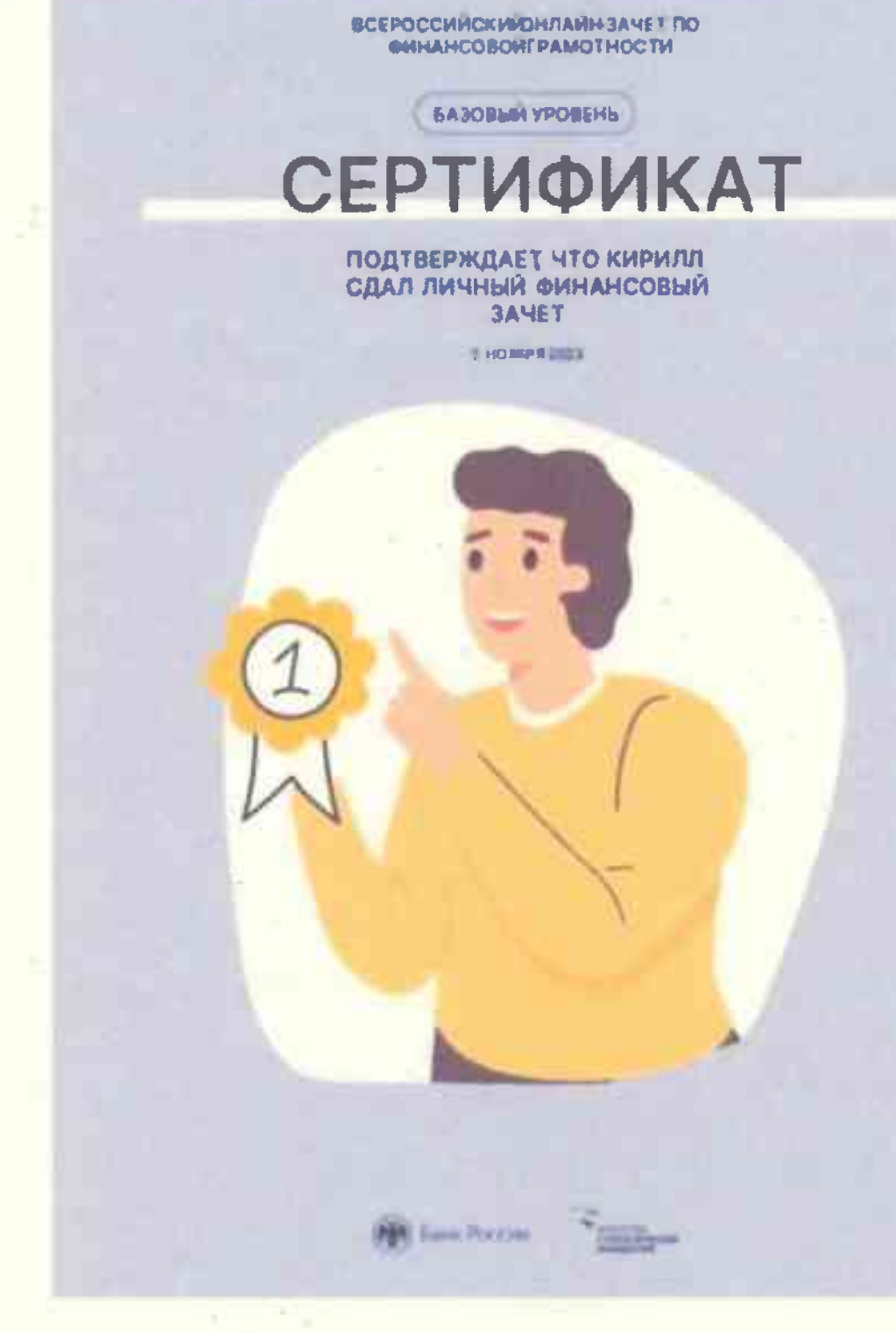

 $25.3$ 

БАЗОВЫЙ УРОВЕНЬ

### СЕРТИФИКАТ

ПОДТВЕРЖДАЕТ, ЧТО ВАСИЛИСА<br>СДАЛА ЛИЧНЫЙ ФИНАНСОВЫЙ **3AYET** 

1 НОЯБРЯ 2023

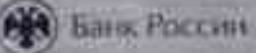

**NTECHNICKA** 

БАЗОВЫЙ УРОВЕНЬ

## СЕРТИФИКАТ

ПОДТВЕРЖДАЕТ ЧТО ЮРЬЕВА<br>ПОЛИНА СДАЛА ЛИЧНЫЙ **ФИНАНСОВЫЙ ЗАЧЕТ** 

1 НОЯБРЯ 2023

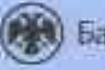

Банк Россий

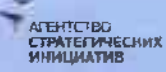

СЕМЕЙНЫЙ ЗАЧЕТ

## СЕРТИФИКАТ

ПОДТВЕРЖДАЕТ УЧАСТИЕ ЕГОР ПАЙВИН В СЕМЕЙНОМ ЗАЧЕТЕ

З НОЯБРЯ 2023

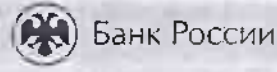

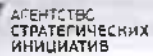

СЕМЕЙНЫЙ ЗАЧЕТ

## СЕРТИФИКАТ

ПОДТВЕРЖДАЕТ, ЧТО СЕМЬЯ СДАЛА ЗАЧЕТ

ЕГОР ПАЙВИН СВЕТЛАНА

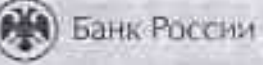

БАЗОВЫЙ УРОВЕНЬ

## СЕРТИФИКАТ

ПОДТВЕРЖДАЕТ, ЧТО ЕГОР ПАЙВИН СДАЛ ЛИЧНЫЙ

З НОЯБРЯ 2023

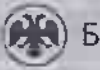

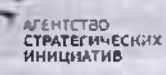

Куима Ульяна 51

ВСЕРОССИЙСКИЙОНЛАЙН-ЗАЧЕТ ПО **ФИНАНСОВОЙ ГРАМОТНОСТИ** 

БАЗОВЫЙ УРОВЕНЬ

## СЕРТИФИКАТ

ПОДТВЕРЖДАЕТ ЧТО УЛЬЯНА<br>КУЧМА СДАЛА ЛИЧНЫЙ<br>ФИНАНСОВЫЙ ЗАЧЕТ

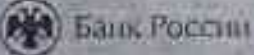

Кушма Ульяна 51

ВСЕРОССИЙСКИЙОНЛАЙН-ЗАЧЕТ ПО **ФИНАНСОВОЙГРАМОТНОСТИ** 

СЕМЕЙНЫЙ ЗАЧЕТ

## СЕРТИФИКАТ

#### ПОДТВЕРЖДАЕТ, ЧТО СЕМЬЯ СДАЛА ЗАЧЕТ

УЛЬЯНА КУЧМА, СВЕТЛАНА КУЧМА

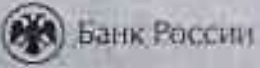

СЕМЕЙНЫЙ ЗАЧЕТ)

## СЕРТИФИКАТ

#### ПОДТВЕРЖДАЕТ ЧТО СЕМЬЯ СДАЛА ЗАЧЕТ

ЛЮДМИЛА ГЛОРИЯ

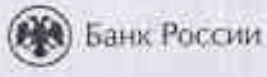

СЕМЕЙНЫЙ ЗАЧЕТ)

## СЕРТИФИКАТ

ПОДТВЕРЖДАЕТ УЧАСТИЕ<br>ГЛОРИЯ В СЕМЕЙНОМ ЗАЧЕТЕ

1 НОЯБРЯ 2023

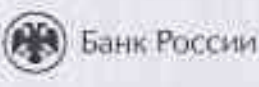

АГЕНТСТВО<br>СТРАТЕГИЧЕСКИХ<br>ИНИЦИАТИВ

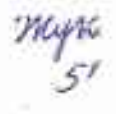

БАЗОВЫЙ УРОВЕНЬ

#### СЕРТИФИКАТ

ПОДТВЕРЖДАЕТ ЧТО КОСТЯ СДАЛ ЛИЧНЫЙ ФИНАНСОВЫЙ **3AYET** 

7 НОЯБРЯ 2023

Банк России

CIPATAL

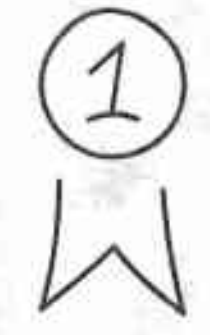

БАЗОВЫЙ УРОВЕНЬ

## СЕРТИФИКАТ

ПОДТВЕРЖДАЕТ, ЧТО ЗЛАТА СДАЛА ЛИЧНЫЙ ФИНАНСОВЫЙ **3AYET** 

1 НОЯБРЯ 2023

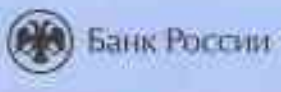

АГЕНТСТВО<br>СТРАТЕГИЧЕСКИХ<br>ИНИЦИАТИВ

СЕМЕЙНЫЙ ЗАЧЕТ

# СЕРТИФИКАТ

ПОДТВЕРЖДАЕТ, ЧТО СЕМЬЯ СДАЛА ЗАЧЕТ

ЗЛАТА ЕВГЕНИЙ

1 НОЯБРЯ 2023

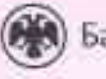

Банк России

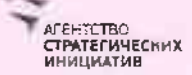

СЕМЕЙНЫЙ ЗАЧЕТ)

## СЕРТИФИКАТ

#### ПОДТВЕРЖДАЕТ ЧТО СЕМЬЯ СДАЛА ЗАЧЕТ

МИЛА, ЕЛЕНА, АЛЕКСАНДР ЯНА

1 НОЯБРЯ 2023

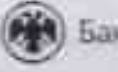

Банк России

**TAFEHTCTBO**<br>CTPATEFMYECHMX<br>HHHLHATHB

СЕМЕЙНЫЙ ЗАЧЕТ)

## СЕРТИФИКАТ

#### ПОДТВЕРЖДАЕТУЧАСТИЕ МИЛА В СЕМЕЙНОМ ЗАЧЕТЕ

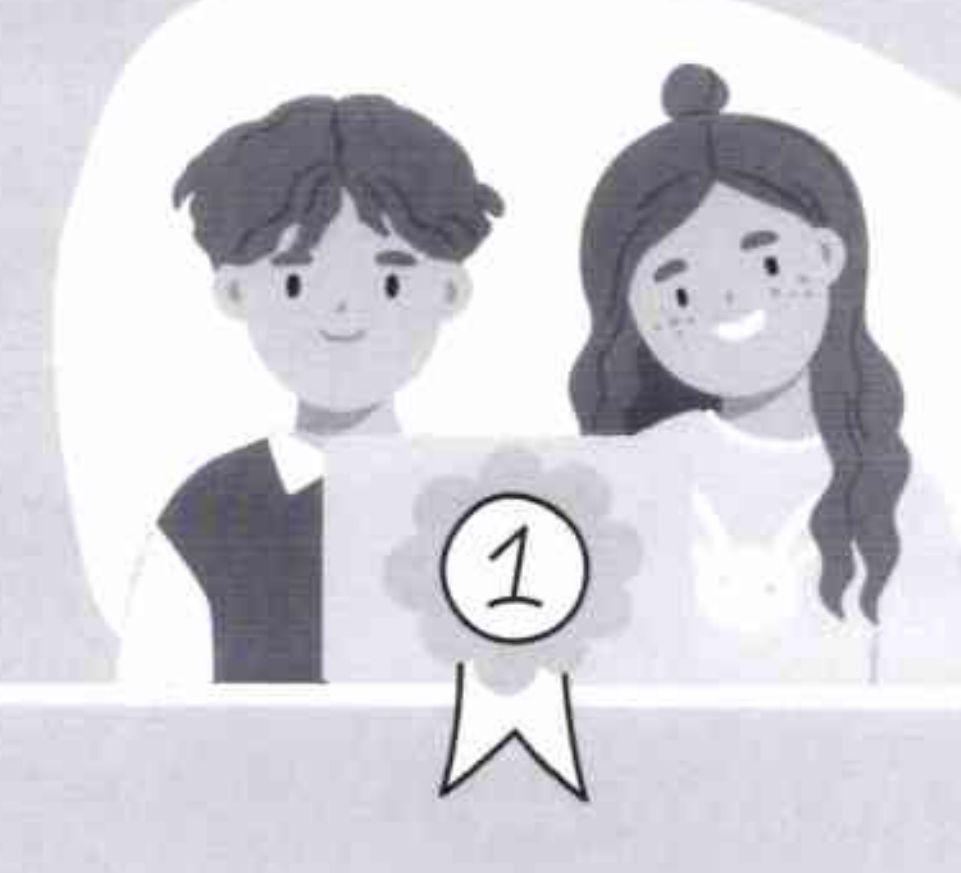

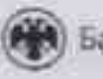

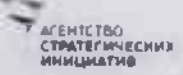

СЕМЕЙНЫЙ ЗАЧЕТ)

# **СЕРТИФИКАТ**

ПОДТВЕРЖДАЕТ УЧАСТИЕ<br>РОМАН В СЕМЕЙНОМ ЗАЧЕТЕ

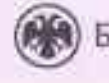

СЕМЕЙНЫЙ ЗАЧЕТ

# СЕРТИФИКАТ

ПОДТВЕРЖДАЕТ ЧТО СЕМЬЯ СДАЛА ЗАЧЕТ

РОМАН, ОЛЯ, ТАТЬЯНА ЕВГЕНИЙ

2 НОЯБРЯ 2023

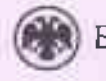

Банк России

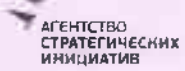

БАЗОВЫЙ УРОВЕНЬ

## СЕРТИФИКАТ

ПОДТВЕРЖДАЕТ ЧТО РОМАН СДАЛ ЛИЧНЫЙ ФИНАНСОВЫЙ **3AYET** 

2 НОЯБРЯ 2023

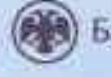

Банк России

АГЕНІСТВО<br>СТРАТЕГИЧЕСКИХ<br>ИНИЦИАТИВ

СЕМЕЙНЫЙ ЗАЧЕТ)

## СЕРТИФИКАТ

#### ПОДТВЕРЖДАЕТ ЧТО СЕМЬЯ СДАЛА ЗАЧЕТ

ВИКТОРИЯ ШМИДТ, ШМИДТ ЛАРИСА

1 НОЯБРЯ 2023

**(A)** Банк России

ATTORICANO<br>ETPAZIENNO

**RICHARD** 

**БАЗОВЫЙ УРОВЕНЬ** 

### СЕРТИФИКАТ

ПОДТВЕРЖДАЕТ ЧТО ВИКТОРИЯ<br>ШМИДТ СДАЛА ЛИЧНЫЙ<br>ФИНАНСОВЫЙ ЗАЧЕТ

1 НОЯБРЯ 2023

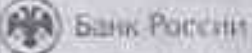

PATTERNIE

12201-66

БАЗОВЫЙ УРОВЕНЬ

## СЕРТИФИКАТ

ПОДТВЕРЖДАЕТ ЧТО ДЕМИД СДАЛ ЛИЧНЫЙ ФИНАНСОВЫЙ **3AYET** 

2 НОЯБРЯ 2023

Банк России

Territa penses

СЕМЕЙНЫЙ ЗАЧЕТ

# СЕРТИФИКАТ

#### ПОДТВЕРЖДАЕТ ЧТО СЕМЬЯ СДАЛА ЗАЧЕТ

ДЕМИД НАТАЛЬЯ

2 НОЯБРЯ 2023

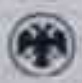

Банк России

AFÉHÍTETBO<br>CTPATEFINHÉCHMX<br>HHHALMATM**E** 

СЕМЕЙНЫЙ ЗАЧЕТ

## **СЕРТИФИКАТ**

#### ПОДТВЕРЖДАЕТ ЧТО СЕМЬЯ СДАЛА ЗАЧЕТ

ТИХОҢ НАТАЛЬЯ

2 НОЯБРЯ 2023

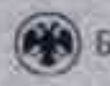

**(А)** Банк России

БАЗОВЫЙ УРОВЕНЬ

## СЕРТИФИКАТ

ПОДТВЕРЖДАЕТ ЧТО ТИХОН СДАЛ ЛИЧНЫЙ ФИНАНСОВЫЙ **3AYET** 

2 НОЯБРЯ 2023

Банк России

EHRETING<br>PATEITAMECIONIE

BCEPDCOMPOON CHICHAELSAMET NO

id.

**SASOBIA PERRY** 

#### СЕРТИФИКАТ

ПОДТВЕРЖДАЕТ, ЧТО ИЛЬЯ ФИНА ЮОВЫЙ ЗА ЕТ

 $\sim$  and<br>start  $\sim$   $\sim$ 

HR

Sales Florida

×

٠

REEP CLIMA OF THE ANIT CO

STURIES SANAT

#### СЕРТИФИКАТ

ПОДТВЕРЖДАЕТ ЧТО СЕМЬЯ

into automated in the  $\sim 10^{10}$  and  $\sim 10^{10}$ 

PELLIN PASSAGE

БАЗОВЫЙ УРОВЕНЬ

### СЕРТИФИКАТ

ПОДТВЕРЖДАЕТ, ЧТО ЛАПТЕВ ВЛАД СДАЛ ЛИЧНЫЙ ФИНАНСОВЫЙ **ЗАЧЕТ** 

16 НОЯБРЯ 2023

**BaHK** Poccini